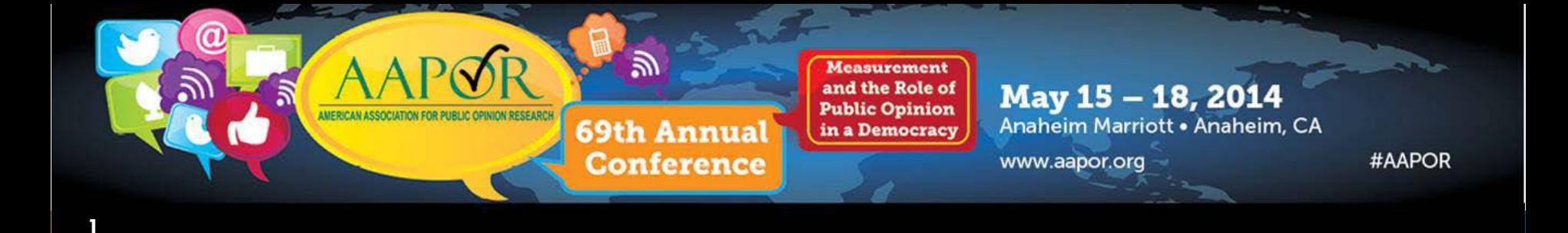

## **AAPOR Transparency Initiative**

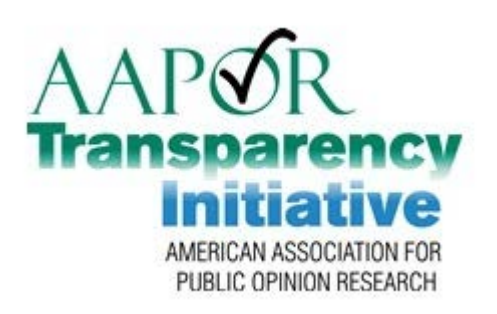

**CfMC | "Friend and Supporter" Update**

Mary McDougall

Re-presented at PAPOR Mini-Conference June 13, 2014 San Francisco, CA

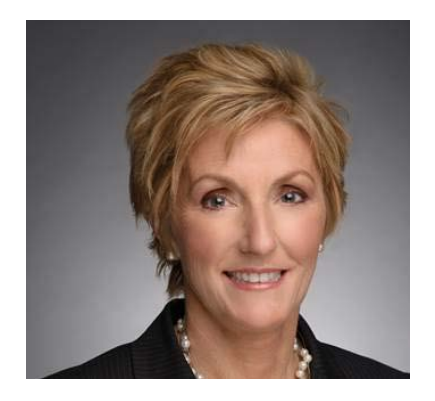

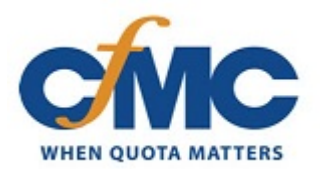

## AAPOR TI Committee - 5/15/14 Notes

- Summer launch *July 1 to Sept 1* 
	- **□** Target to open TI application & review process
- □ Membership fees

**□** Likely waived for first year to encourage participation

- $\Box$  Supporters  $\rightarrow$  "Friends"
	- **O** CfMC has engaged from the beginning
	- $\Box$  Now  $\rightarrow$  focused on customer enablement to assist in certification

# TI Certification Process Enablement

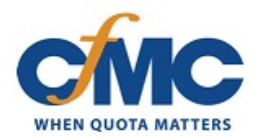

### **Disclosure Requirements CFMC Enablement**

#### **B 6.**

Summaries of the disposition of studyspecific sample records

### **C.**

Agreement to compute response rates according to AAPOR Standard **Definitions** 

- Disposition Codes Mapping Table
	- $\blacksquare$  CfMC codes  $\rightarrow$  AAPOR codes
	- User Defined codes  $\rightarrow$  AAPOR codes

- **Response Rate Logic Display** 
	- **How to handle incompletes**
	- Calculations of response rates

# $CHMC \rightarrow AAPOR Code Mapping$

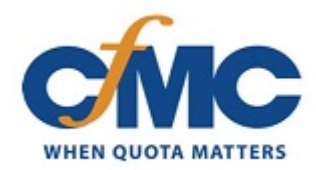

### CfMC Best Practices

 $\rightarrow$  Software has default settings for sample disposition

- AAPOR TI to CfMC code mapping
	- **D** Lookup Table enables conversion for both new & existing reports
	- $\blacksquare$  If users defined their own codes  $\rightarrow$  table can be edited to reflect user settings

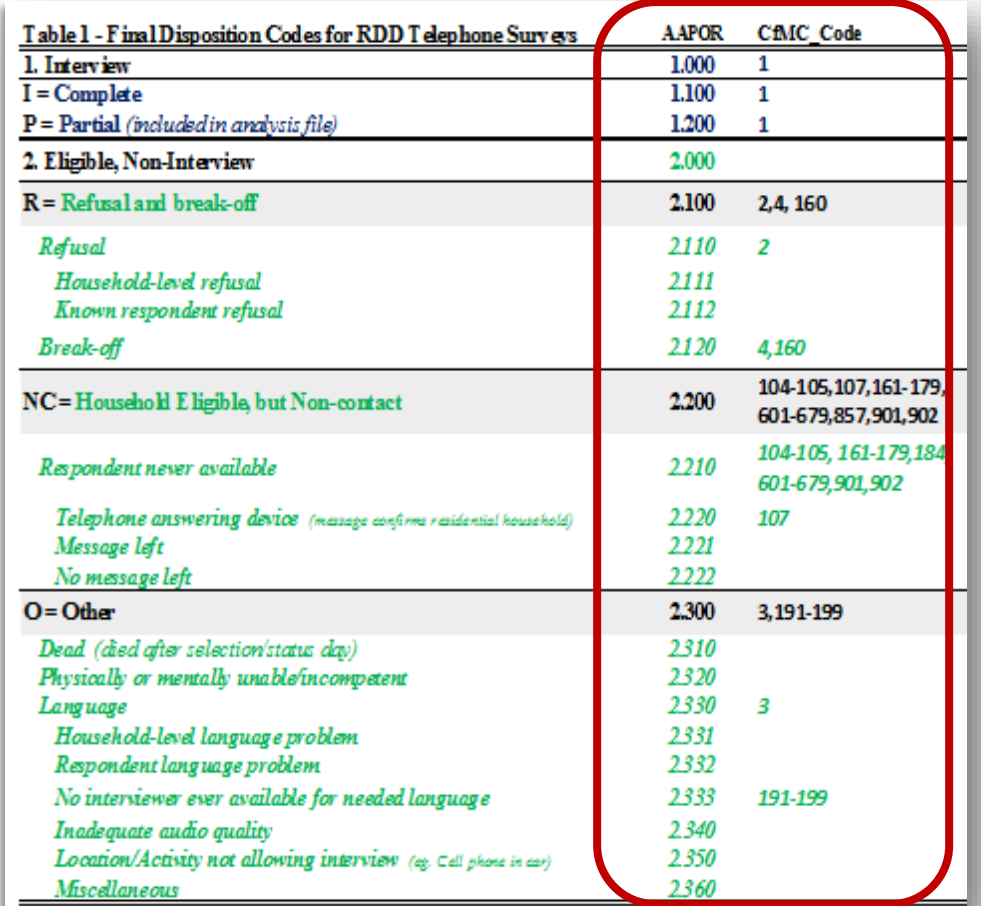

### User Choices

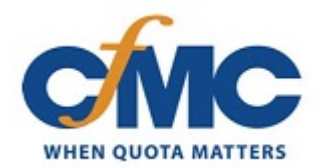

### □ User controls which statistics are used

- Partial completes not included by default
- **u** User may choose to include:
	- **Unknown eligibility**
	- **Other eligibilities in cooperation rate**

### □ Default settings & user definable decisions

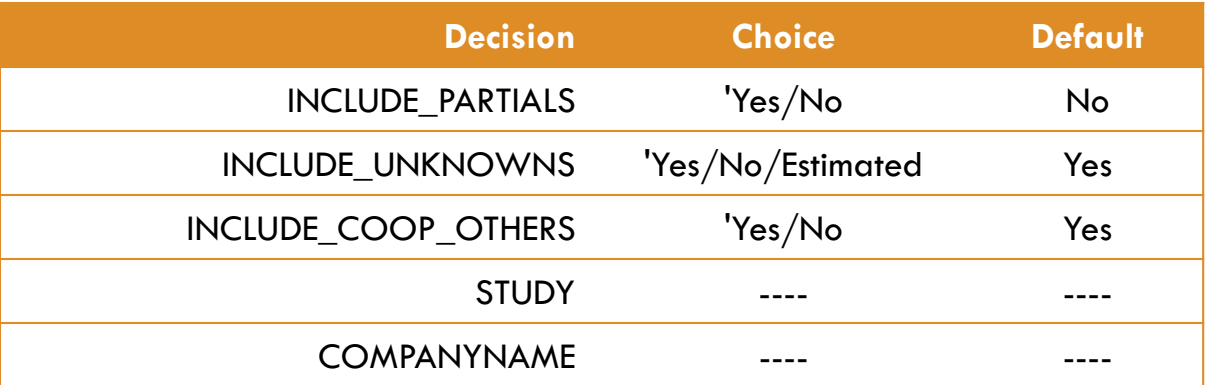

# Logic Used in Reporting

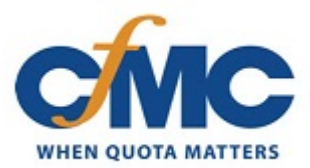

#### **Response Rate**

```
RR1 = I / ( (I+P) + (R+NC+O) + (UH+UO) )
1.10 / (1.10+1.20) + (2.10+2.20+2.30) + (3.10 + 3.20+3.30+3.90)
```
#### **Cooperation Rate**

 $COOP1 = 1 / ( (1+P) + R + O )$  $1.10 / ((1.10 + 1.20) + 2.10 + 2.30)$ 

#### **Refusal Rate**

**REF1 = R / ((I+P) + (R+NC+O) + (UH+UO))**   $2.10 / ((1.10+1.20) + (2.10 + 2.20 + 2.30) + (3.10 + 3.20 + 3.30 + 3.90))$ 

#### **Contact Rate**

 $CON1 = ((I+P) + R + O) / ((I+P) + R + NC + O + (UH+UO))$ 

 $((1.10+1.20) + 2.10 + 2.30) / ((1.10+1.20) + 2.10 + 2.20 + 2.30) + (3.10 + 3.20 + 3.30 + 3.90))$ 

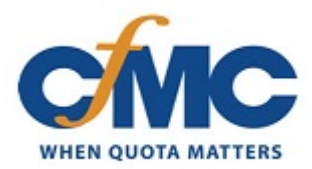

# Sample Disposition *Example Report*

**7**

□ Accounts for all sample

Discloses opportunities for bias

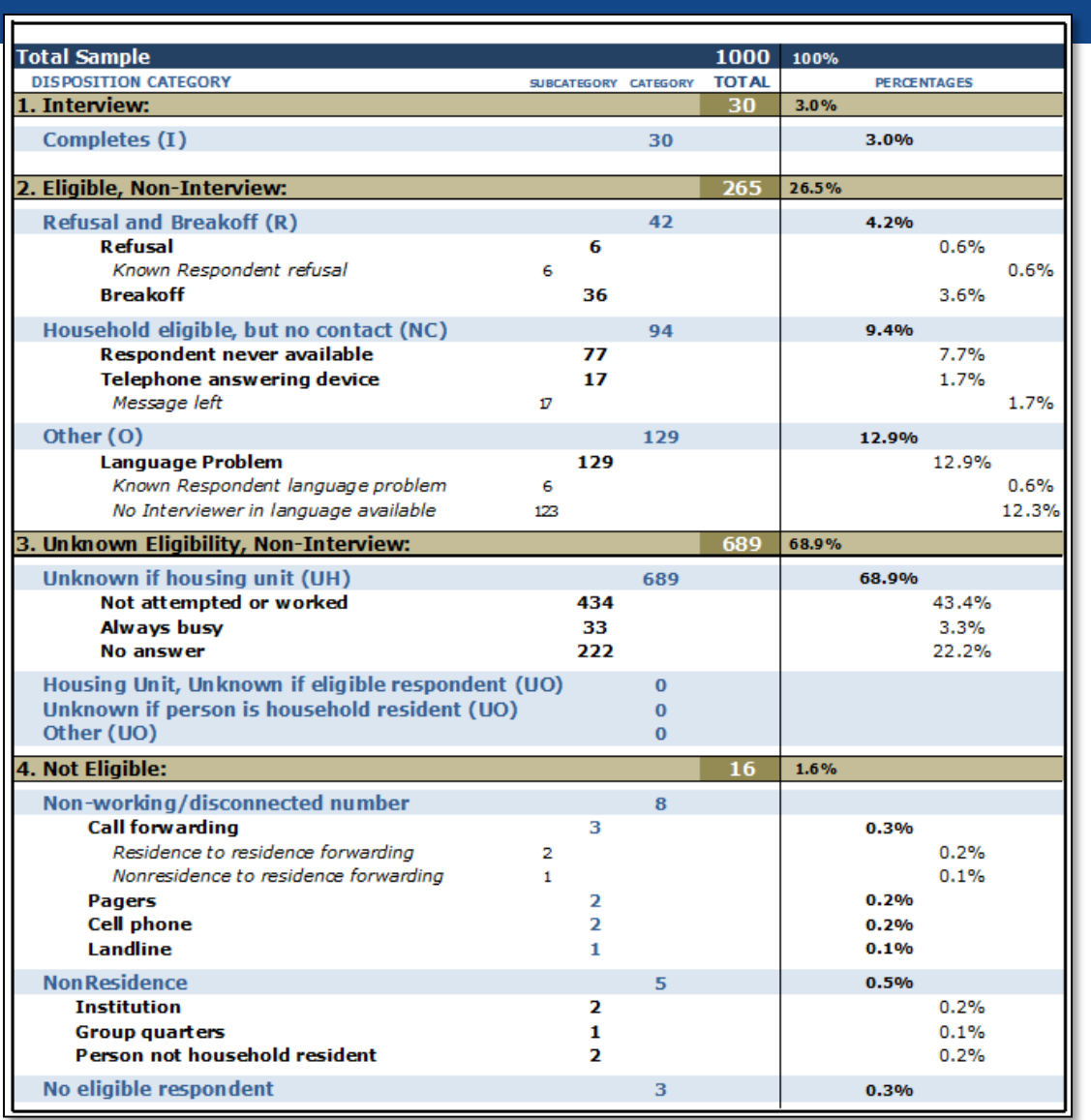

# Detail is Available for Reporting

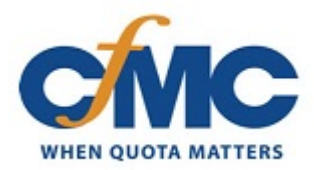

### Data can then be analyzed & presented however you like

#### EXAMPLES…

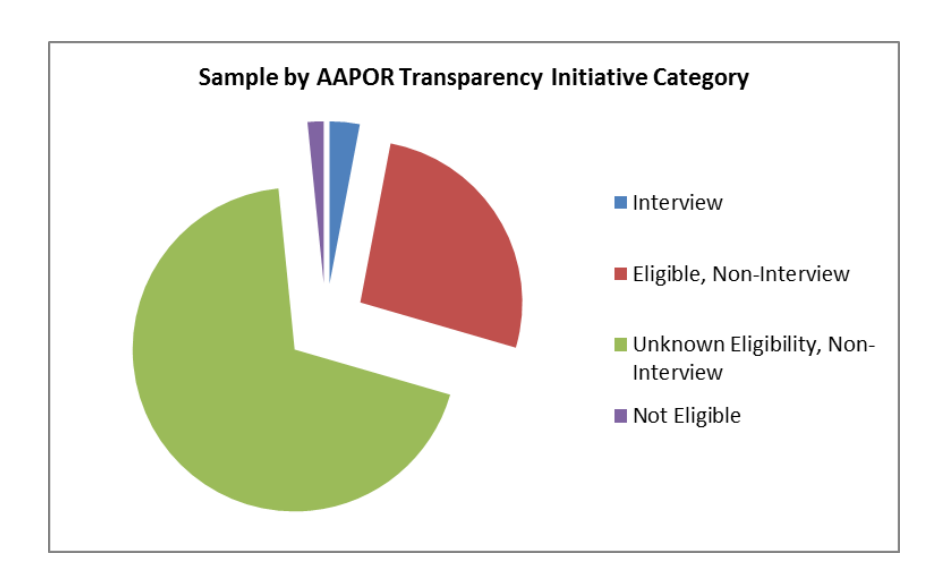

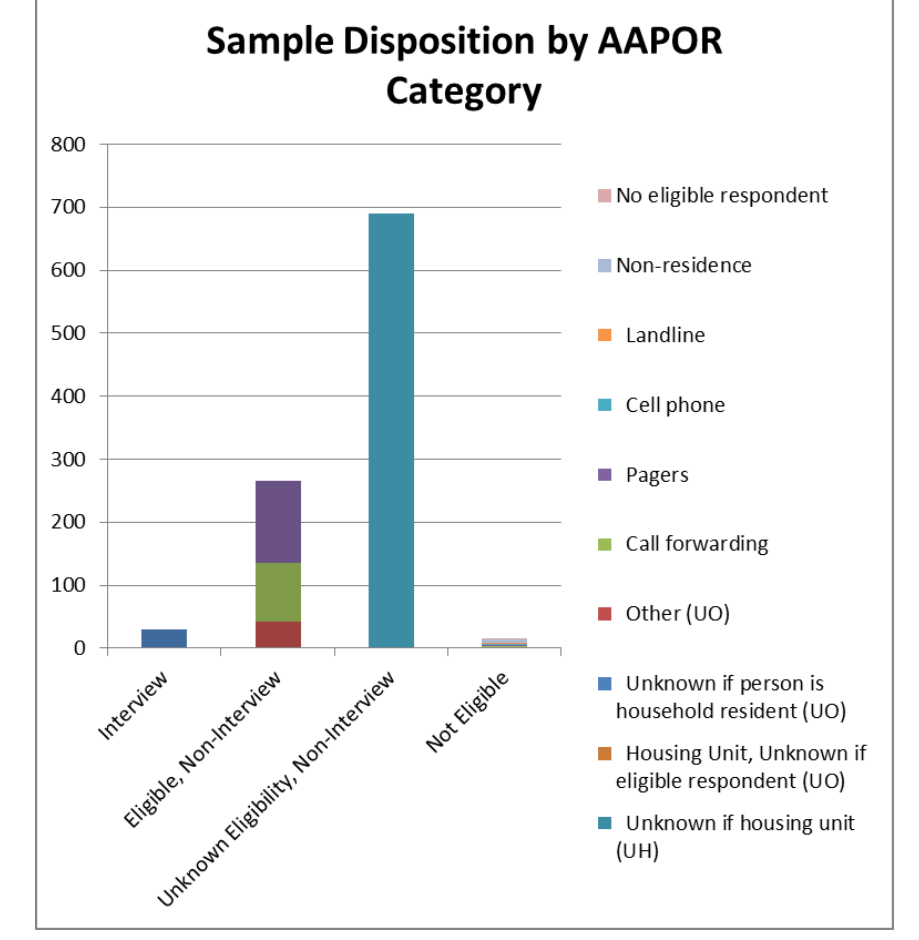

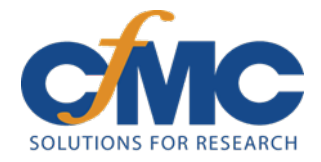

# **www.cfmc.com**

### Mary McDougall | mmcdougall@cfmc.com

CfMC | Copyright 2014